Copyright (c) 2016 - 2018 Young W. Lim.

 Permission is granted to copy, distribute and/or modify this document under the terms of the GNU Free Documentation License, Version 1.2 or any later version published by the Free Software Foundation; with no Invariant Sections, no Front-Cover Texts, and no Back-Cover Texts. A copy of the license is included in the section entitled "GNU Free Documentation License".

Please send corrections (or suggestions) to [youngwlim@hotmail.com.](mailto:youngwlim@hotmail.com)

This document was produced by using LibreOffice.

Young Won Lim 5/8/18 <http://learnyouahaskell.com/making-our-own-types-and-typeclasses#the-functor-typeclass>

<http://learnyouahaskell.com/functors-applicative-functors-and-monoids>

Haskell in 5 steps https://wiki.haskell.org/Haskell\_in\_5\_steps

## Binary Operation

#### **associativity**

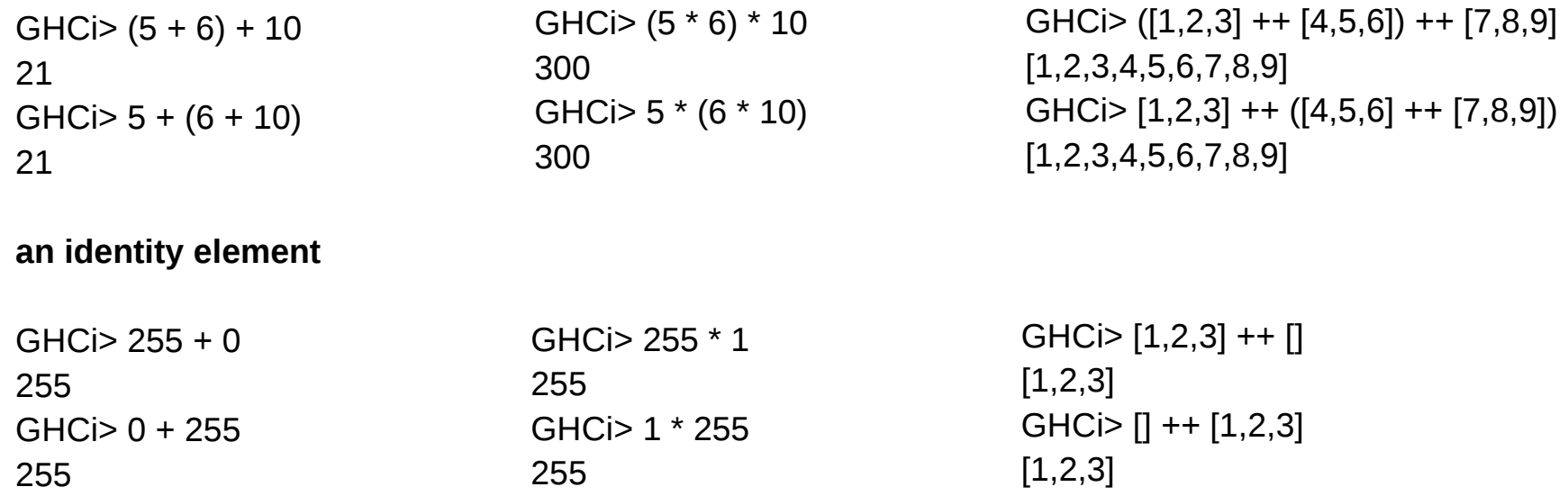

https://en.wikibooks.org/wiki/Haskell/Monoids

## Monoid Type Definition

#### **class Monoid** m **where**

**mempty** : m **mappend ::** m -> m -> m  **mconcat ::** [m] -> m  **mconcat = foldr mappend mempty** 

https://wiki.haskell.org/Currying http://learnyouahaskell.com/functors-applicative-functors-and-monoids

## **Currying**

 **mempty `mappend`** x **=** x x **`mappend` mempty =** x  **(**x **`mappend`** y**) `mappend`** z **=** x **`mappend` (**y **`mappend`** z**)**

> **class Monoid** m **where mempty** : m **mappend ::** m -> m -> m  **mconcat ::** [m] -> m  **mconcat = foldr mappend mempty**

https://wiki.haskell.org/Currying http://learnyouahaskell.com/functors-applicative-functors-and-monoids

## List Monoid Examples

```
ghci> [1,2,3] `mappend` [4,5,6] 
[1,2,3,4,5,6] 
ghci> ("one" `mappend` "two") `mappend` "tree" 
"onetwotree" 
ghci> "one" `mappend` ("two" `mappend` "tree") 
"onetwotree" 
ghci> "one" `mappend` "two" `mappend` "tree" 
"onetwotree" 
ghci> "pang" `mappend` mempty 
"pang" 
ghci> mconcat [[1,2],[3,6],[9]] 
[1,2,3,6,9] 
ghci> mempty :: [a] 
\prod
```
http://learnyouahaskell.com/functors-applicative-functors-and-monoids

## Product and Sum Monoid Examples

```
ghci> getProduct $ Product 3 `mappend` Product 9 
27 
ghci> getProduct $ Product 3 `mappend` mempty 
3 
ghci> getProduct $ Product 3 `mappend` Product 4 `mappend` Product 2 
24 
ghci> getProduct . mconcat . map Product $ [3,4,2] 
24
```

```
ghci> getSum $ Sum 2 `mappend` Sum 9 
11
ghci> getSum $ mempty `mappend` Sum 3 
3 
ghci> getSum . mconcat . map Sum $ [1,2,3] 
6
```
http://learnyouahaskell.com/functors-applicative-functors-and-monoids

## Any and All Monoid Examples

```
ghci> getAny $ Any True `mappend` Any False 
True
ghci> getAny $ mempty `mappend` Any True 
True
ghci> getAny . mconcat . map Any $ [False, False, False, True] 
True
ghci> getAny $ mempty `mappend` mempty 
False
```

```
ghci> getAll $ mempty `mappend` All True 
True
ghci> getAll $ mempty `mappend` All False 
False 
ghci> getAll . mconcat . map All $ [True, True, True] 
True
ghci> getAll . mconcat . map All $ [True, True, False] 
False
```
http://learnyouahaskell.com/functors-applicative-functors-and-monoids

## Ordering Monoid Examples

```
ghci> LT `mappend` GT 
LT 
ghci> GT `mappend` LT 
GT
ghci> mempty `mappend` LT 
LT 
ghci> mempty `mappend` GT 
GT
```
ghci> lengthCompare "zen" "ants" LT ghci> lengthCompare "zen" "ant" **GT** 

```
ghci> lengthCompare "zen" "anna" 
LT 
ghci> lengthCompare "zen" "ana" 
LT 
ghci> lengthCompare "zen" "ann" 
GT
```
## Maybe Monoid Examples

```
ghci> Nothing `mappend` Just "andy" 
Just "andy" 
ghci> Just LT `mappend` Nothing 
Just LT 
ghci> Just (Sum 3) `mappend` Just (Sum 4) 
Just (Sum {getSum = 7})
```

```
ghci> getFirst $ First (Just 'a') `mappend` First (Just 'b') 
Just 'a' 
ghci> getFirst $ First Nothing `mappend` First (Just 'b') 
Just 'b' 
ghci> getFirst $ First (Just 'a') `mappend` First Nothing 
Just 'a'
```

```
ghci> getFirst . mconcat . map First $ [Nothing, Just 9, Just 10] 
Just 9
```

```
ghci> getLast . mconcat . map Last $ [Nothing, Just 9, Just 10] 
Just 10 
ghci> getLast $ Last (Just "one") `mappend` Last (Just "two") 
Just "two"
```
## Folding and Monoids Examples (1)

```
ghci> :t foldr 
foldr :: (a -> b -> b) -> b -> [a] -> bghci> :t F.foldr 
F.foldr :: (F.Foldable t) => (a -> b -> b) -> b -> t a -> b
ghci> foldr (*) 1 [1,2,3] 
6 
ghci> F.foldr (*) 1 [1,2,3] 
6 
ghci>F.fold (+) 2 (Just 9)
11 
ghci> F.foldr (||) False (Just True) 
True
ghci> F.foldl (+) 0 testTree 
42 
ghci> F.foldl (*) 1 testTree 
64800
```
## Folding and Monoids Examples (2)

ghci> getAny  $$$  F.foldMap ( $\angle x$  -> Any  $$$   $x == 3$ ) testTree **True** 

ghci> getAny  $$$  F.foldMap (\x -> Any  $$$  x > 15) testTree False

ghci> F.foldMap (\x -> [x]) testTree [1,3,6,5,8,9,10]

## **<>** : infix synonym for **mappend**

**class Monoid m where mempty :: m mappend :: m -> m -> m mconcat :: [m] -> m**

-- defining mconcat is optional, since it has the following default:

```
 mconcat = foldr mappend mempty
```
-- this infix synonym for mappend is found in Data.Monoid  $x \le y =$  mappend  $x y$ **infixr 6 <>**

together with the following laws:

-- Identity laws

 $x \leq$  mempty =  $x$ mempty  $\langle \rangle$  x = x

-- Associativity  $(x \le y) \le z = x \le (y \le z)$ 

https://wiki.haskell.org/Monoid

#### **References**

- [1] <ftp://ftp.geoinfo.tuwien.ac.at/navratil/HaskellTutorial.pdf>
- [2] https://www.umiacs.umd.edu/~hal/docs/daume02yaht.pdf